# **AutoCAD With Key Free Download For PC [Updated-2022]**

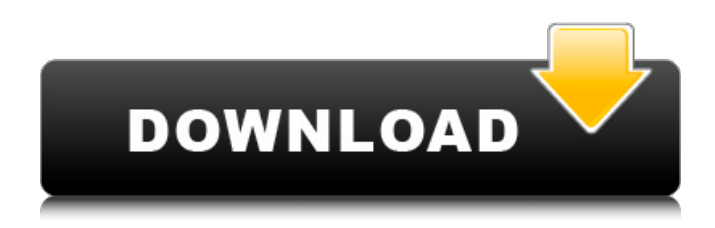

#### **AutoCAD Crack+ Free Download**

In 2009, Autodesk acquired CorelDRAW from Corel Corporation and integrated the two products together. In 2014, Autodesk launched AutoCAD LT, a lightweight version of AutoCAD for personal or mobile use. AutoCAD LT is a powerful and inexpensive product for users who do not need the functionality and features of AutoCAD. AutoCAD LT, which is the subject of this review, is a commercial-grade version of AutoCAD available for Mac OS X and Microsoft Windows. Features of AutoCAD LT In contrast to AutoCAD, AutoCAD LT has some limitations. AutoCAD LT is designed for entry-level use and does not have features that are not available in AutoCAD and vice versa. Although AutoCAD LT has some limitations, it is still a good choice for new users, and may be a suitable entry-level product for more experienced AutoCAD users. AutoCAD LT can create drawings from simple objects (such as circles, lines, and text), as well as create complex drawings, such as schematic diagrams. AutoCAD LT also has the ability to work with both 2D drawings and 3D models. Unlike AutoCAD, AutoCAD LT does not support editing, but instead relies on plotter devices to create printable output. How to use AutoCAD LT The following description of AutoCAD LT walks through the creation of a line drawing and the types of commands that can be used to create it. The following steps outline a typical project that you might want to use AutoCAD LT to create. Step 1: Create a new drawing To create a new drawing, choose Create > Drawing. This brings up the Create Drawing window. 1.1 Click the Add button (the plus sign in the upper-right corner). 1.2 Select AutoCAD LT from the menu that appears. 1.3 In the Select New Drawing Window dialog box, specify the title of the new drawing by typing it in the Title field. The default title is the name of the file. Step 2: Add features to the drawing 2.1 Click the Select Objects button (the down arrow in the upper-right corner). 2.2 In the Select Objects window, select any objects that you want to include in the drawing. 2.3 Click the Add button to add the

### **AutoCAD Crack + License Keygen Free**

user interface commands History AutoCAD is a product by Autodesk. AutoCAD is the first software to use a raster graphics-based application to store vector drawings. This was a key differentiator and the reason for the popular adoption of the application by the architectural and construction industry. AutoCAD was initially released in 1985. It is still in active development as the core of Autodesk's AutoCAD software, and is the basis for the Autodesk Cadet line of software aimed at education. The initial version of AutoCAD was released on July 30, 1985. Version 1.0 was the first release of AutoCAD and was the first industry-ready graphics application. Microsoft also released a competing product,

MicroStation, that was based on the MIT Vectorworks. However, MicroStation was only intended as a graphics package, and never as a drafting application. Adoption While the product did not initially have many users, it was the first vector-based drafting product to see widespread adoption. The combination of high quality images and ease of use was a powerful force in its marketing and gave it a significant lead in the field. The use of raster graphics allowed for the use of much higher quality images, and gave a high quality product. These high quality images gave users an advantage over the established PostScript-based PostCAD products of the time. During the late 1980s and early 1990s, AutoCAD had a difficult time gaining users as a more competent product was introduced, but AutoCAD continued to expand into more industries as the product matured. In the 1990s, with a more sophisticated release schedule and continual efforts to enhance the product, AutoCAD started to gain more users, and for a time was the dominant vector product on the market. AutoCAD LT is the smaller, free, and more accessible version of the product. Features Autodesk released AutoCAD in 1985, and it has remained the standard for professional 2D drafting software. In the 1990s, the introduction of 3D objects made drafting more complicated. Since then, more features have been added to the product, including annotating graphics and calculating details. AutoCAD is not a CAD/CAM package, and is intended for use in planning and design, not production. Other CAD/CAM packages are used in manufacturing. The product supports ca3bfb1094

# **AutoCAD Crack+ With Product Key For Windows**

Search for Autocad 2013 Full Registration. (the key will be hidden) Click the Activate button to activate it. In the program: File > New > New Chart... Select Autocad Professional 2013 (from the list of programs in the Windows Control Panel). Select New from the Chart Type drop-down menu. Click on the "AutoCAD Surface" button to launch the Visualization Manager. Select the Surface Geometry chart type (it will say "You are about to create surface geometry chart") Click the "Next" button. You will see some very complex and technical stuff. Click the "OK" button. In the program: The autogenerated labels are shown on the screen (if you press the "Zoom In" button, you will see them better). Select the "Name" property in the Properties window and enter the name that you want to give your labels. Select the "Data Type" property in the Properties window and enter the data type of the properties. Select the "Data" property in the Properties window and enter the values of the properties. Select the "Colour" property in the Properties window and enter the colour of the labels. Click the "Exit" button to exit the Properties window and return to the Visualization Manager. Select the "Text" property in the Properties window and enter the properties for the labels. Click the "OK" button. In the program: The labels are added to the surface geometry chart. You will see the property data in the Data window. You will see the property names in the Columns window. The labels will be drawn on the surface. You can close the Properties window. You can exit the Properties window. You can also display the 3D View window by pressing the "show surface properties" button on the left side of the Visualization Manager (shown in the pictures). Using the options The Options tab is the most important tab for an architect. You can select from among the following options: Chart type From the Drop-down menu, you can select the chart type. The following options are available: Surface - represents the Surface and Surface Geometry options. The choices are: Surface Geometry - the chart type that you saw before. Surface Props - represents the Surface Properties options. Surface View - represents

### **What's New In AutoCAD?**

Use Markup Assist to automatically arrange and align your components in a sheet or view. Markup Assist can be particularly useful for scenarios where a drawing has multiple views or drawings that incorporate many sheets, such as those with a dock or many components. (video: 2:16 min.) Task-Based 2D Drawing and 3D Modeling: Reduce the complexity of any 2D or 3D drawing by incorporating similar tasks. Start a task, add new drawings and views, and then click on a task button to see the different options for that task. For more information, click the task button, then use the "Create a Task" tool in the Navigation Bar. (video: 1:30 min.) Use AutoCAD's new task-based approach to speed up your 2D and 3D model creation. This method of task-based model creation has been available in AutoCAD since version 2018 and we're excited to now provide a seamless workflow. Extensions and Drivers: What's new in AutoCAD Extension Manager The extension manager now allows you to browse, manage, and download your extensions and drivers. Simply select the section you wish to view, then click the "Extensions" link in the lower-left corner of the screen. What's new in AutoCAD Standard and Pro The Autodesk Service Extension Manager (SEM) is an extension manager for the Autodesk Service Extension repository. It allows you to search and browse for free extensions. Use the Manage tab to quickly install a new extension or a set of selected extensions. What's new in Engineering Annotate and explore: Annotate your drawings with precision, detail, and context using the new Annotate tool. Annotate a drawing and type directly onto it with the Selection-based Annotation tool, or create paths and lines with the freehand Annotation tool. Create 3D models: Draw with 3D in 2D. Start a 2D drawing, then with the Select tool, draw directly on a 3D surface. Change to 3D view and see the drawing superimposed on a 3D surface. Freehand editing: All your drawing experience is at your fingertips. Adjusting curves, contours, and text is easy, intuitive, and efficient. You can

# **System Requirements For AutoCAD:**

Minimum: OS: Windows 7, 8 or 10 Processor: 2.4 GHz Intel Core i5, 2.3 GHz Intel Core i3 or equivalent Memory: 4 GB RAM Graphics: NVIDIA GeForce GTX 660, AMD Radeon R9 270X, or equivalent Hard Disk: 4 GB available space Recommended: Processor: 4 GHz Intel Core i7, 3.8 GHz Intel Core i5 or equivalent Memory: 8 GB RAM Graphics: NVIDIA

<https://pneuscar-raposo.com/autocad-crack-13/>

<https://floridachiropracticreport.com/advert/autocad-crack-download-for-windows/> [https://www.alnut.com/wp-content/uploads/2022/07/AutoCAD\\_\\_License\\_Key\\_Full\\_For\\_PC.pdf](https://www.alnut.com/wp-content/uploads/2022/07/AutoCAD__License_Key_Full_For_PC.pdf) <https://feimes.com/autocad-for-pc-2/> <https://aliffer.com/wp-content/uploads/2022/07/AutoCAD-32.pdf> <https://mentorus.pl/autocad-2019-23-0-free-download-win-mac-2022/> <https://magic-lamps.com/wp-content/uploads/2022/07/wiljare.pdf> <https://farmaciacortesi.it/wp-content/uploads/2022/07/AutoCAD-16.pdf> [https://stepmomson.com/wp](https://stepmomson.com/wp-content/uploads/2022/07/AutoCAD__Crack___Product_Key_Full_Free_MacWin_April2022.pdf)[content/uploads/2022/07/AutoCAD\\_\\_Crack\\_\\_\\_Product\\_Key\\_Full\\_Free\\_MacWin\\_April2022.pdf](https://stepmomson.com/wp-content/uploads/2022/07/AutoCAD__Crack___Product_Key_Full_Free_MacWin_April2022.pdf) <http://steelcurtain.club/wp-content/uploads/2022/07/reilphyl.pdf> <http://prayerandpatience.com/wp-content/uploads/2022/07/AutoCAD-65.pdf> <https://mac.com.hk/advert/autocad-crack-2022/> [https://trhhomerental.com/wp-content/uploads/2022/07/AutoCAD\\_Incl\\_Product\\_Key\\_For\\_PC.pdf](https://trhhomerental.com/wp-content/uploads/2022/07/AutoCAD_Incl_Product_Key_For_PC.pdf) <https://www.techclipse.com/autocad-crack-with-serial-key-free-download-win-mac/> [https://escuelabiogeometria.com/wp](https://escuelabiogeometria.com/wp-content/uploads/2022/07/AutoCAD__Crack_Download_PCWindows_April2022.pdf)[content/uploads/2022/07/AutoCAD\\_\\_Crack\\_Download\\_PCWindows\\_April2022.pdf](https://escuelabiogeometria.com/wp-content/uploads/2022/07/AutoCAD__Crack_Download_PCWindows_April2022.pdf) <https://xn--80aagyardii6h.xn--p1ai/autocad-2018-22-0-crack-download-win-mac-2022/> <https://thelacypost.com/autocad-latest-2022/> <https://ozdesignhome.lt/autocad-23-0-crack-pc-windows-2022/>

<https://rednicholson.com/wp-content/uploads/2022/07/AutoCAD-14.pdf>